# RDSS 闭环测试系统 EIRP 值校准方法研究

#### 梁桂海

(中国电子科技集团公司第十研究所 成都 610036)

摘 要: EIRP 值是 RDSS 用户机的一个重要性能指标。利用 RDSS 闭环测试系统测量北斗 RDSS 用户机 EIRP 值的主要不确 定度来源包括 RDSS 模拟器功率测量程以将和调量化表示 河损耗和接收天线增益修正不准等。利用标准增益喇 叭天线、标准峰值功率计和矢量网络分析仪组成校准系统,对 RDSS 闭环测试系统进行校准,可以有效提高 RDSS 闭环测试系 统 EIRP 值的测量值准确度。利用该方法进行校准后, RDSS 闭环测试系统 EIRP 值的测量不确定度可以达到 1.5dB 以下,满 足北斗 RDSS 用户机测试需求。

关键词:北斗;无线电测定业务;等效全向辐射功率;校准 中图分类号: TN98 文献标识码: A 国家标准学科分类代码: 510.8040

## Research on EIRP calibration method of RDSS closed-loop test system

#### Liang Guihai

(The 10th Institute of China Electronics Technology Group Corporation, Chengdu 610036, China)

Abstract: EIRP is an important performance index of RDSS user receiver. The major uncertainty source of Beidou RDSS user receiver EIRP measurement using RDSS closed-loop test system includes power measurement reproducibility and power measurementdeviation of RDSS simulator, inaccuracyof space loss and antenna gain correction. It can effectively improve the accuracy of EIRP testing by using the calibration system consists of a standard gain horn antenna, a standard peak power meter and a Vector network analyzer. After calibrating, the uncertainty of testing EIRP is less than 1.5dB, meets the testing requirements.

Keywords: Beidou; RDSS; EIRP; calibration

#### = 引 言

北斗一号卫星定位系统是一种卫星无线电测定业务 (radio determination satellite service, RDSS)系统。北斗 一号卫星定位系统只需两颗卫星, 就可以通过观测用户机 经过卫星至中心控制系统的时延来确定用户机位置,同时 还具有授时、通信和位置报告功能<sup>[1]</sup>。由于同时具备定位和 通信的功能,北斗一号卫星定位系统特别适合在航天、航空、 航海、陆上交通和危险困难场地监控等场合使用,北斗一号卫 星导航定位系统自 2003 年开通以来获得了广泛应用'<sup>2」</sup>。

北斗 RDSS 用户机在定位的过程中需要向卫星发射 信号,占用一定的频谱资源。卫星导航定位应用管理中心 对北斗 RDSS 用户机的发射等效全向辐射功率(equivalent isotropic radiated power, EIRP)值有严格的要求,并 在入网测试时进行检测。RDSS 闭环测试系统的 EIRP 值 测量准确度直接影响用户机的检测结果,并关系整个系统 的正常运行。目前还没有针对北斗 RDSS 闭环测试系统 的校准规范,需要对其校准方法进行研究。

#### 2 EIRP 值测试原理

EIRP 即等效全向辐射功率, EIRP 值等于用户机有线 输端口的输出功率和天线增益的乘积[3-4],用对数表示则 如式(1)所示。

 $EIRP(\theta, \varphi) = P_t + G_t(\theta, \varphi)$  (1) 式中: $\theta$  为用户机天线方位角; $\varphi$  为用户机天线俯仰角;  $G_t(\theta,\varphi)$ 为方位角为  $\theta$ ,俯仰角为  $\varphi$  时的天线增益;  $P_t$  为用 户机有线端口输出功率; $EIRP(\theta,\varphi)$ 为相应方位角和俯仰 角的等效全向辐射功率。

北斗 RDSS 用户机 EIRP 值测量的方法如图 1 所示。 将被测北斗 RDSS 用户机安放在转台上,由转台控制用户

收稿日期:  $2017 - 03$ 

## 2017年5月 第36卷 第5期

机的俯仰角  $\varphi$  和方位角  $\theta$ 。被测北斗 RDSS 用户机发射的 信号经空间传播后,由 RDSS 闭环测试系统的接收天线接 收后,传输至 RDSS 模拟器,由 RDSS 模拟器测试出传输 至其端口的信号的功率值。

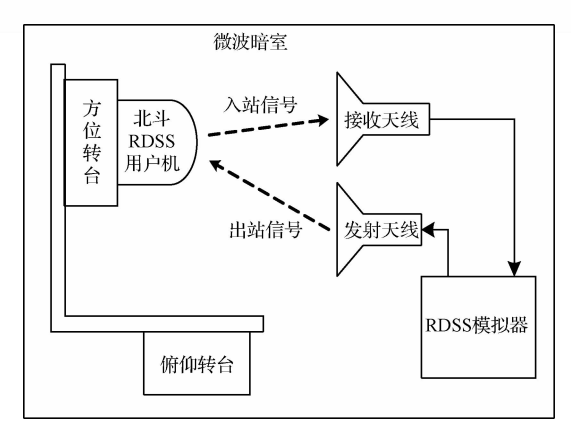

图 1 北斗 RDSS 用户机 EIRP 值测量方法

将测试电缆和接收天线视为整体,测试电缆的插入损 耗计入接收天线增益,得测试方程如式(2)所示。

 $P_t + G_t(\theta, \varphi) - IL_{\hat{\mathcal{Z}}} + G_r = P_r(dB)$  (2) 式中:  $P$ , 为北斗 RDSS 用户机有线端口输出功率; θ 为北 斗 RDSS 用户机天线方位角;  $\varphi$  为北斗 RDSS 用户机天线 俯仰角; $G_{t}(\theta, \varphi)$ 是方位角为  $\theta$ 、俯仰角为  $\varphi$  时的天线增益;  $IL_*$ 是空间损耗; $G_r$ 是 RDSS 闭环测试系统接收天线增 益,含电缆损耗; $P$ , 是 RDSS 模拟器测得的功率值。

结合式(1)和式(2)可得:

 $EIRP(\theta, \varphi) = P_r + IL_* - G_r(dB)$  (3)

考虑到 RDSS 模拟器功率测量存在误差, 须对其讲行 修正,如式 $(4)$ 所示。

 $EIRP(\theta, \varphi) = P_r + \Delta_{Pr} + IL_{\varphi} - G_r(dB)$  (4) 式中: $\Delta_{Pr}$  +  $IL_z$  -  $G_r$  在 RDSS 闭环测试系统的软件被称 为无线测量修正值,须事先存储在 RDSS 闭环测试系统的 软件中。RDSS闭环测试系统测得 P. 后,根据存储的无 线测量修正值进行修正后给出 EIRP 的测量结果。

#### 3 测试系统 EIRP 值校准方法

#### 3.1 校准方案

通过第 2 节的分析可见, 对 RDSS 闭环测试系统 EIRP 值的校准, 就是对无线测量修正值  $\Delta_{Pr} + IL_{\gamma} - G_r$  校 准的过程。对 RDSS 闭环测试系统 EIRP 值的校准可以 分为对 RDSS 模拟器功率测量误差  $\Delta_{Pr}$ 的校准和对空间损 耗与接收天线增益之差 $IL_{\mathcal{Z}}-G_r$  的校准两部分进行。

#### 3.2 RDSS 模拟器功率测量误差校准

北斗信号是一个短突发、低信噪比的 DS/SS 扩频信 号[5]。RDSS 模拟器只能接收北斗 RDSS 用户机发射的北 斗入站信号,所以对其测量误差 Δρ,的校准采用比较测量 法进行,测量方法如图 2 所示。

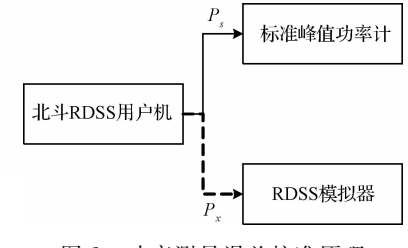

图 2 功率测量误差校准原理

采用一台发射功率稳定的北斗 RDSS 用户机作为传 递件。将北斗 RDSS 用户机的天线夫掉, 使用有线方式直 接连接至标准脉冲功率计。用标准脉冲功率计测得北斗 RDSS 用户机发射信号的脉内平均功率 P. 作为标准值。 再将北斗 RDSS 用户机连接至 RDSS 模拟器的输入端口, 用 RDSS 模拟器测量北斗 RDSS 用户机的发射信号功率  $P_x$ ,则 RDSS 模拟器的功率测量误差为:

$$
\Delta_{Pr} = P_x - P_s \tag{5}
$$

#### 3.3 空间损耗和接收天线增益的校准

空间损耗和接收天线增益的校准原理如图 3 所示。 RDSS 闭环测试系统接收天线是圆极化天线。任意圆极 化波可以分解为两个正交的线极化波[6]。所以,需要将标 准增益喇叭天线按水平和垂直两个极化方向放置,进行两 次测试并合成,得到最终结果。

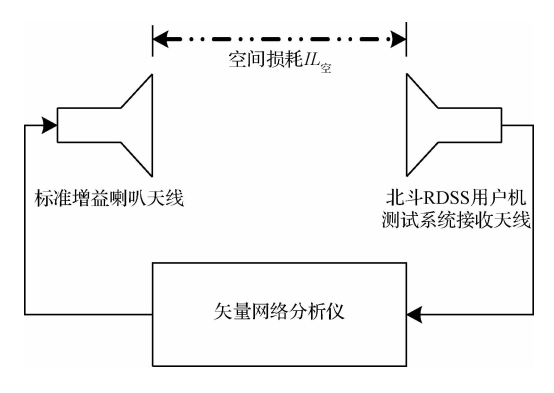

图 3 空间损耗和接收天线增益校准原理

为满足远场测试要求,选择使用动态范围大于 60 dB 的矢量网络分析仪[7]。先将标准增益喇叭天线按水平极 化放置,矢量网络分析仪测得回路的插损,有:

 $1L_h = IL_{\hat{Z}} - G_{\hat{m}} - G_{\hat{m}}$  (6) 式中:IL。是矢量网络分析仪测得的损耗;IL。是空间损 耗;G"是接收天线增益在水平方向的分量;G"是标准增益 喇叭天线水平极化增益。

再将标准增益喇叭天线按垂直极化放置,矢量信号分 析仪测得回路的插损,有:

$$
IL_v = IL_{\mathfrak{B}} - G_{rv} - G_{lv} \tag{7}
$$

式中: IL, 是矢量网络分析仪测得的损耗; Gn 是接收天线 增益在垂直方向的分量;Gk是标准增益喇叭天线垂直极 化增益。

由式 $(6)$ 和式 $(7)$ 可得:

## 理论与方法

 $H_{\alpha} - G_{\alpha} = H_{\alpha} + G_{\alpha}$  (8)

$$
IL_{\tilde{z}} - G_{\tilde{w}} = IL_{\tilde{v}} + G_{\tilde{w}} \tag{9}
$$
  
根ූ
$$
R\overline{w}
$$
 罭國松波的合成原理<sup>[8]</sup>,得:

$$
IL_{\tilde{\mathcal{Z}}} - G_r = 10 \lg(10^{(IL_s + G_s)/10} + 10^{(IL_s + G_s)/10}) \tag{10}
$$

### 3.4 测量不确定度分析

采用 GUM 法进行不确定度评定,评定过程中最为重 要的环节是分析不确定度来源和建立测量模型[9]。由 式(4)可知, EIRP 测量值由 RDSS 闭环测试仪接收功率  $P_r$ , RDSS 闭环测试仪接收功率误差  $\Delta_{P_r}$ , 空间损耗  $IL_*$ 和 接收天线增益 G, 四项值求得,所以 EIRP 测量值的标准 不确定度由  $P_r$ , $\Delta_{Pr}$ , $IL_{\hat{x}}$  和  $G_r$  的不确定度合成,其中  $IL_{\hat{x}}$ 和 G, 合在一起校准, 所以它们共同引入一项不确定度, 以  $u(A)$ 表示,即:

$$
u_c(EIRP) = \sqrt{u^2(P_r) + u^2(\Delta_P) + u^2(A)}
$$
 (11)  
1) $u(P_r)\mathcal{W}\mathcal{L}$ 

 $u(P_r)$ 按不确定度 A 类方法评定,连续测量 10 次  $P_r$ , 使用贝塞尔公式100计算测得值的实验标准偏差为 0.12 dB, 即得:

 $u(P_r) = 0.12$  dB

 $2)u(\Delta_{P_r})$ 评定

 $u(\Delta_{Pr})$ 主要由标准峰值功率计校准因子的测量不确 定度引入,标准峰值功率计校准银子的测量不确定度为 2.8%[11-12], 按 B 类不确定度评定, 得:

 $u(\Delta_{P_r}) = 2.8\% = 0.13$  dB

 $3)u(A)$ 评定

使用三天线绝对增益法对标准增益喇叭的增益进行 校准,校准后其增益的合成标准不确定度为 0.5 dB[13]。 矢量网络分析仪在频率 1.6 GHz 左右测量 50 dB 插入损 耗的合成标准不确定度为 0.1 dB<sup>[14]</sup>。令  $A_h = IL_z - G_m$ ,  $A_v = IL_{\hat{\mathcal{Z}}}-G_{rv}$ ,则  $u(A_h)$ 和  $u(A_v)$ 由以上两项合成,即:

 $u(A_h) = \sqrt{0.5^2 + 0.1^2} = 0.51$  dB  $\approx 12\%$  $u(A_v) = \sqrt{0.5^2 + 0.1^2} = 0.51$  dB  $\approx 12\%$ 使用线性数值表示时,  $A = A_h + A_v$ , 因此,  $u(A) = \sqrt{u^2(A_h) + u^2(A_n)} = 17\% \approx 0.74$  dB 4) 合成标准不确定度  $u_c(EIRP) = \sqrt{u^2(P_r) + u^2(\Delta_P) + u^2(A)}$  $\sqrt{0.12^2 + 0.13^2 + 0.74^2} = 0.76$  dB 5) 扩展不确定度  $U = 2 \times u_c(EIRP) = 1.5$  dB  $(k = 2)$ 

#### A 不确定度验证

根据不确定度验证原理,用高一级计量器具和被验证 的计量器具测试同一台稳定性好的被测对象,其值分别为  $y_0$  和  $y$ , 应满足式 $(12)^{[15]}$ 。

 $|v - v_0| \lt U$  (12) 式中:U是被验证的计量器具的扩展不确定度。选用一台

手持型北斗 RDSS 用户机和一台车载行北斗 RDSS 用户 级,先后在本实验室和定位总站对其 EIRP 值进行测试, 测得数据如表 1 和 2 所示。

表 1 手持型 RDSS 用户机测量数据

| $\theta/\varphi$         | 本实验室测    | 定位总站测         | 差值           |
|--------------------------|----------|---------------|--------------|
|                          | 量值 y/dBW | 量值 $y_0$ /dBW | $ y-y_0 /dB$ |
| $90^{\circ}/0^{\circ}$   | 11.0     | 11.1          | 0.1          |
| $70^{\circ}/0^{\circ}$   | 11.1     | 11.0          | 0.1          |
| $70^{\circ}/90^{\circ}$  | 10.7     | 10.6          | 0.1          |
| $70^{\circ}/180^{\circ}$ | 11.1     | 11.2          | 0.1          |
| $70^{\circ}/270^{\circ}$ | 10.4     | 10.1          | 0.3          |
| $20^{\circ}/0^{\circ}$   | 6.1      | 5.9           | 0.2          |
| $20^{\circ}/90^{\circ}$  | 5.3      | 6.0           | 0.7          |
| $20^{\circ}/180^{\circ}$ | 6.0      | 6.6           | 0.6          |
| $20^{\circ}/270^{\circ}$ | 5.5      | 4.4           | 1.1          |

表 2 车载型 RDSS 用户机测量数据

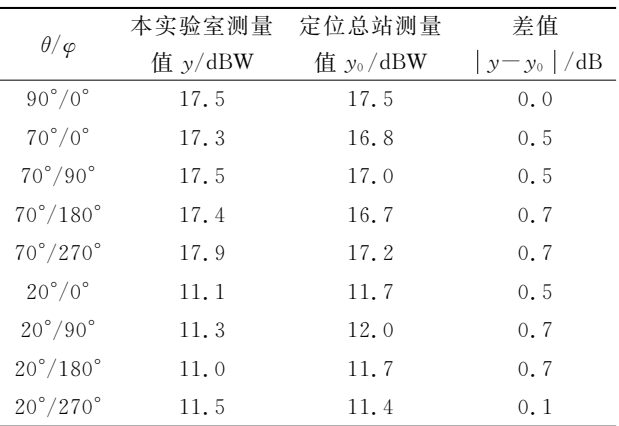

第 3.3 节中,评定本实验室北斗 RDSS 用户机测试系 统 EIRP 值的扩展不确定度  $U$  为  $1.5$  dB。由表  $1$  和  $2$  的 结果可见,本实验室与定位总站两次测量结果差值的最大 值为  $1.1$  dB,均小于扩展不确定度  $U$ 。本实验室 RDSS 闭 环测试系统 EIRP 值的测量不确定度得到验证。

#### 5 结 论

利用标准增益喇叭天线、标准峰值功率计和矢量网络 分析仪组成校准系统, 通过对 RDSS 模拟器功率测量误 差、空间损耗和接收天线增益进行精确测定,实现了对北 斗 RDSS 用户级测试系统 EIRP 值的校准。校准后, EIRP 值测量不确定度为 1.5 dB,满足北斗产品检测要求,有效 解决了 RDSS 闭环测试系统 EIRP 值溯源问题。

#### 参 考 文 献

[1] 崔小准,李懿,丛飞. 输入输出相关处理的 RDSS 通道 零值测试[J]. 中国计量学院学报, 2014, 25(1): 22-27. (下转第 29 页)